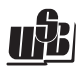

## Spis treści

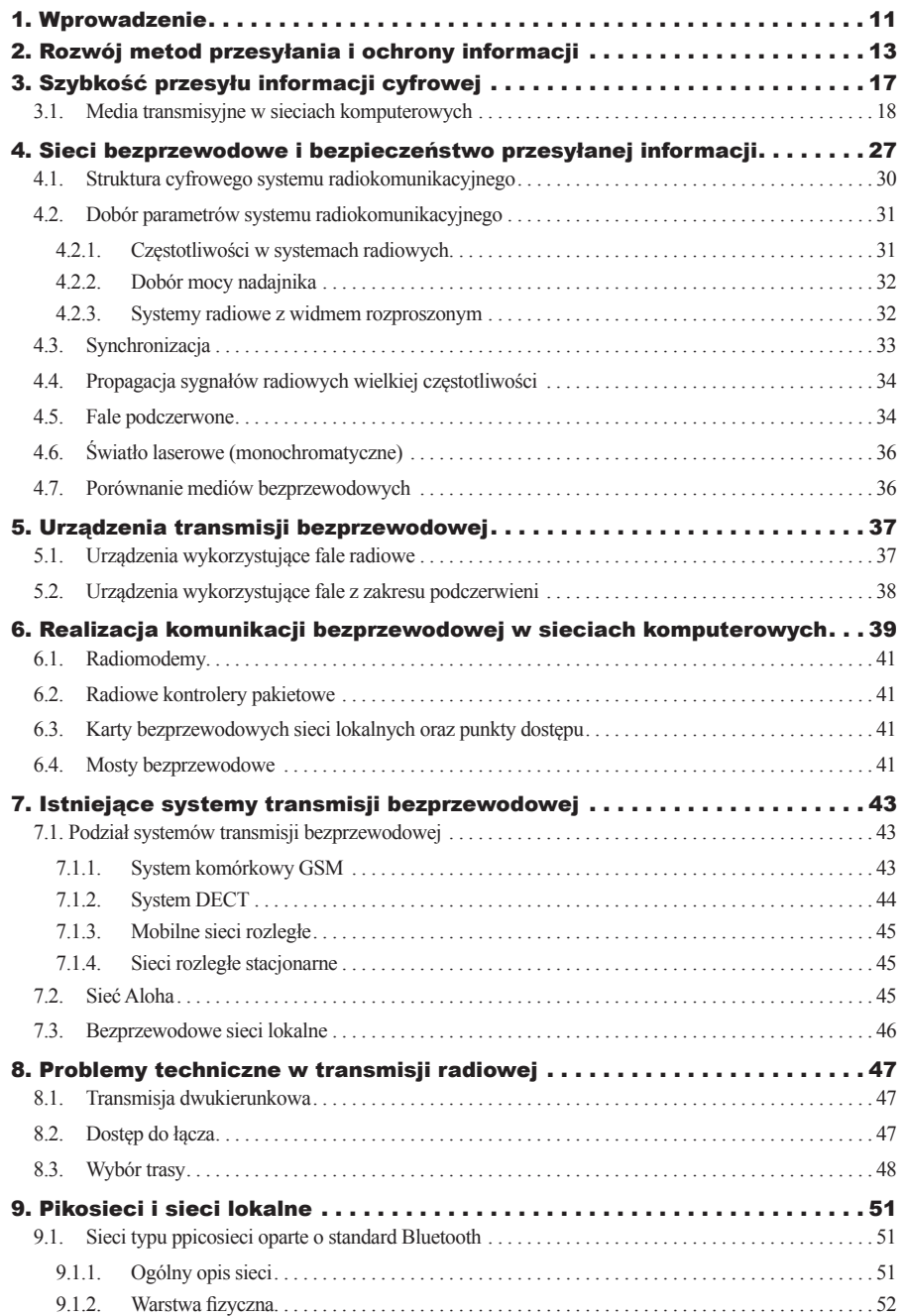

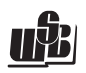

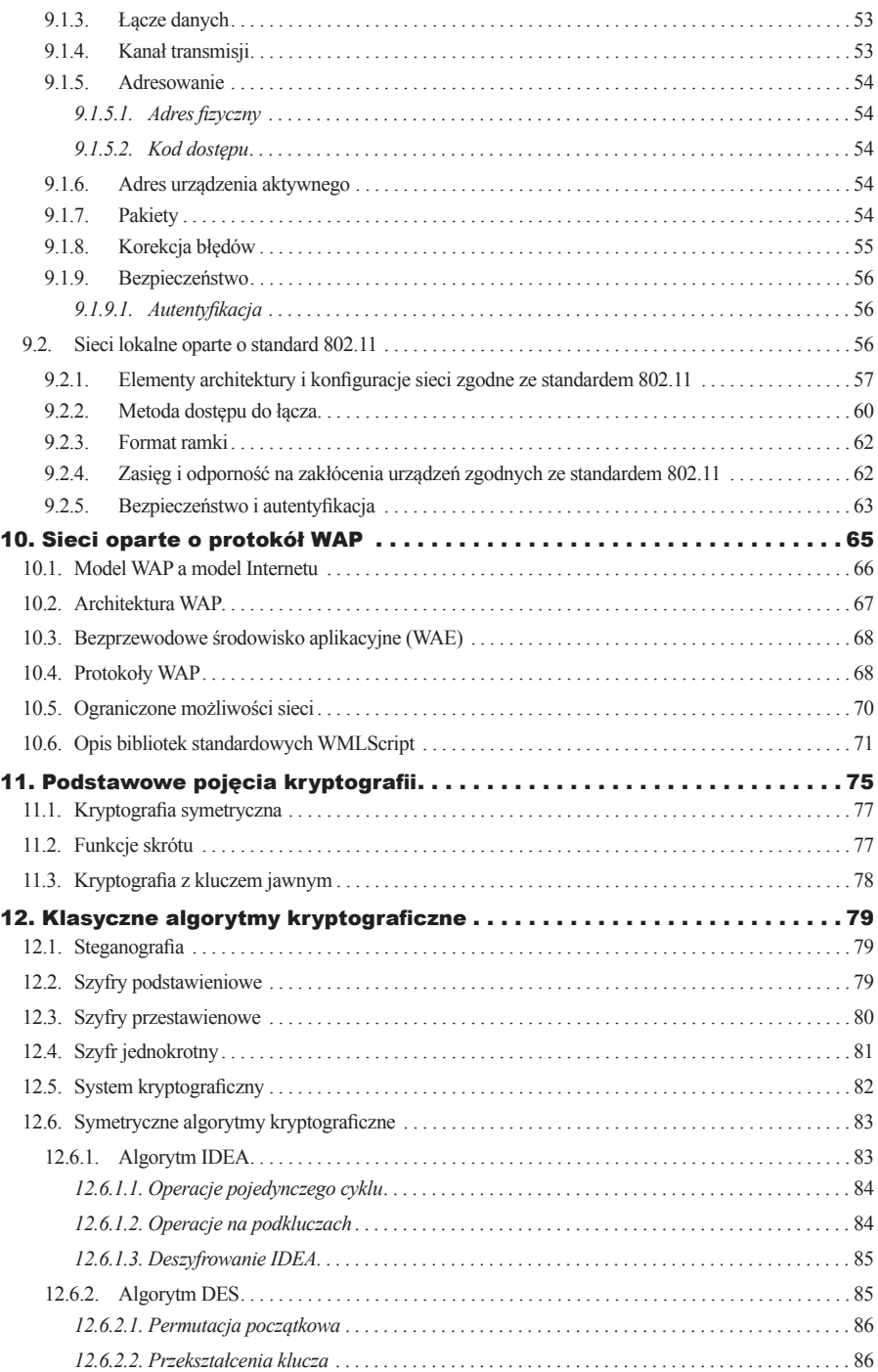

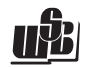

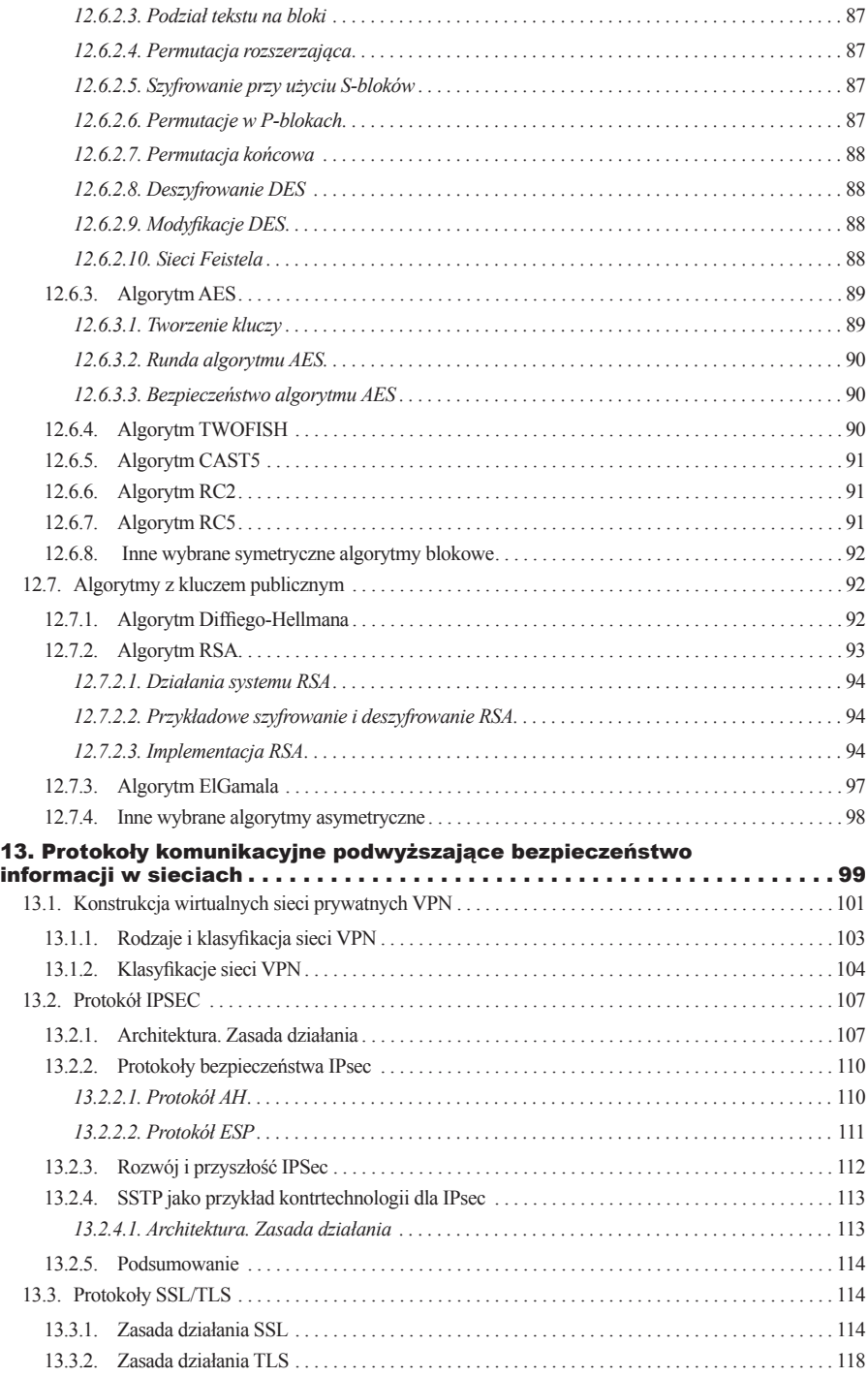

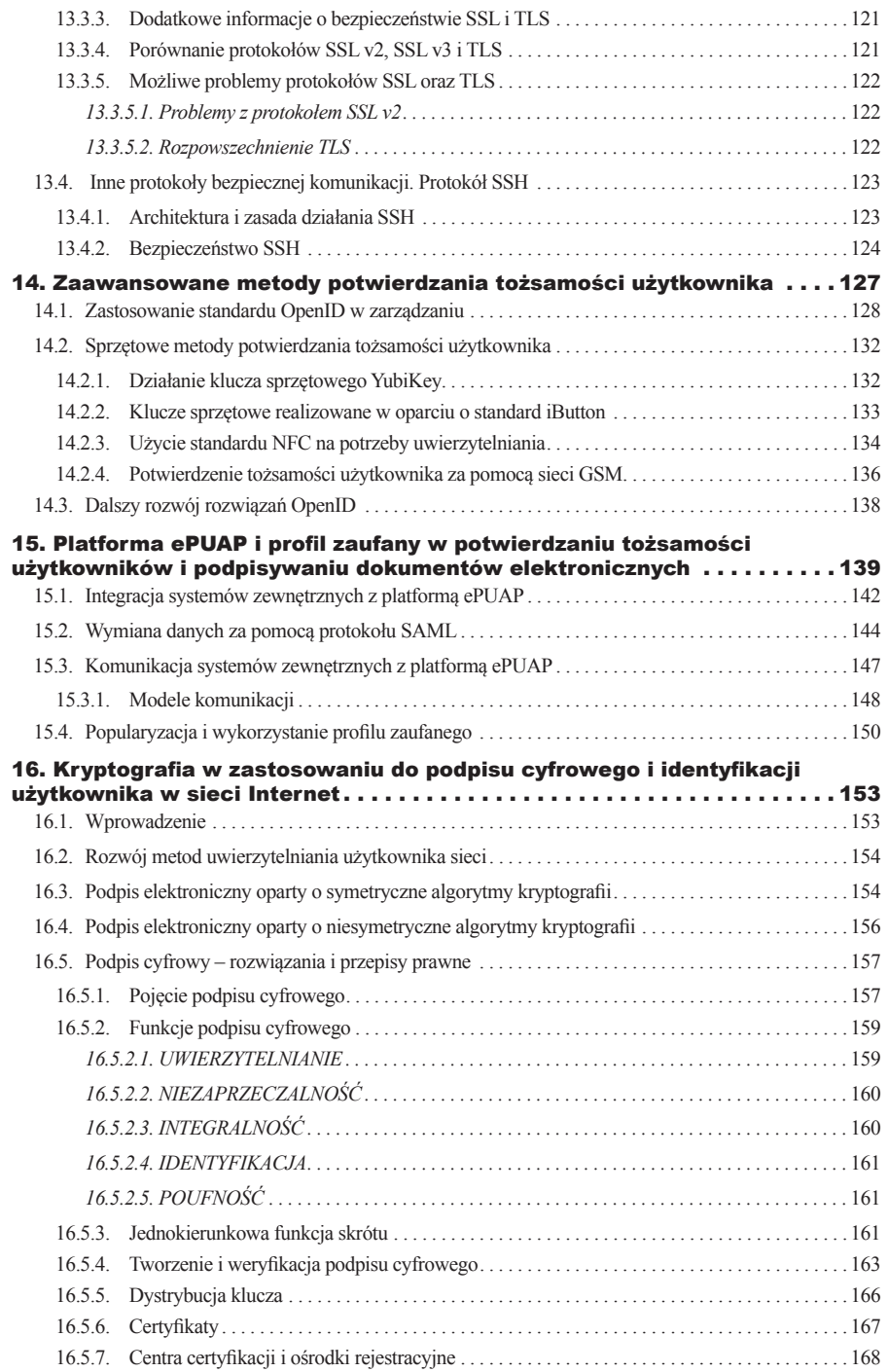

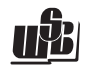

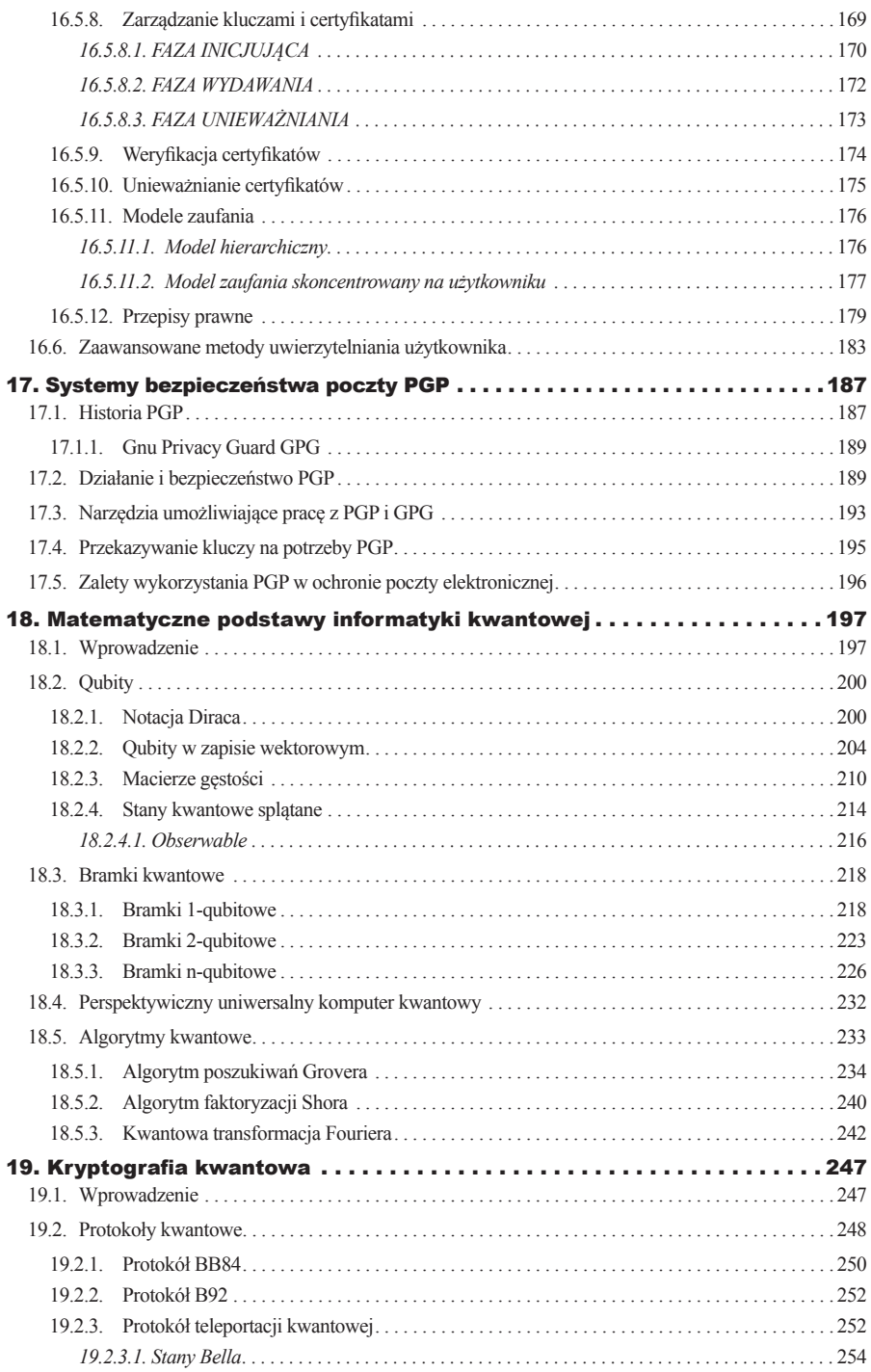

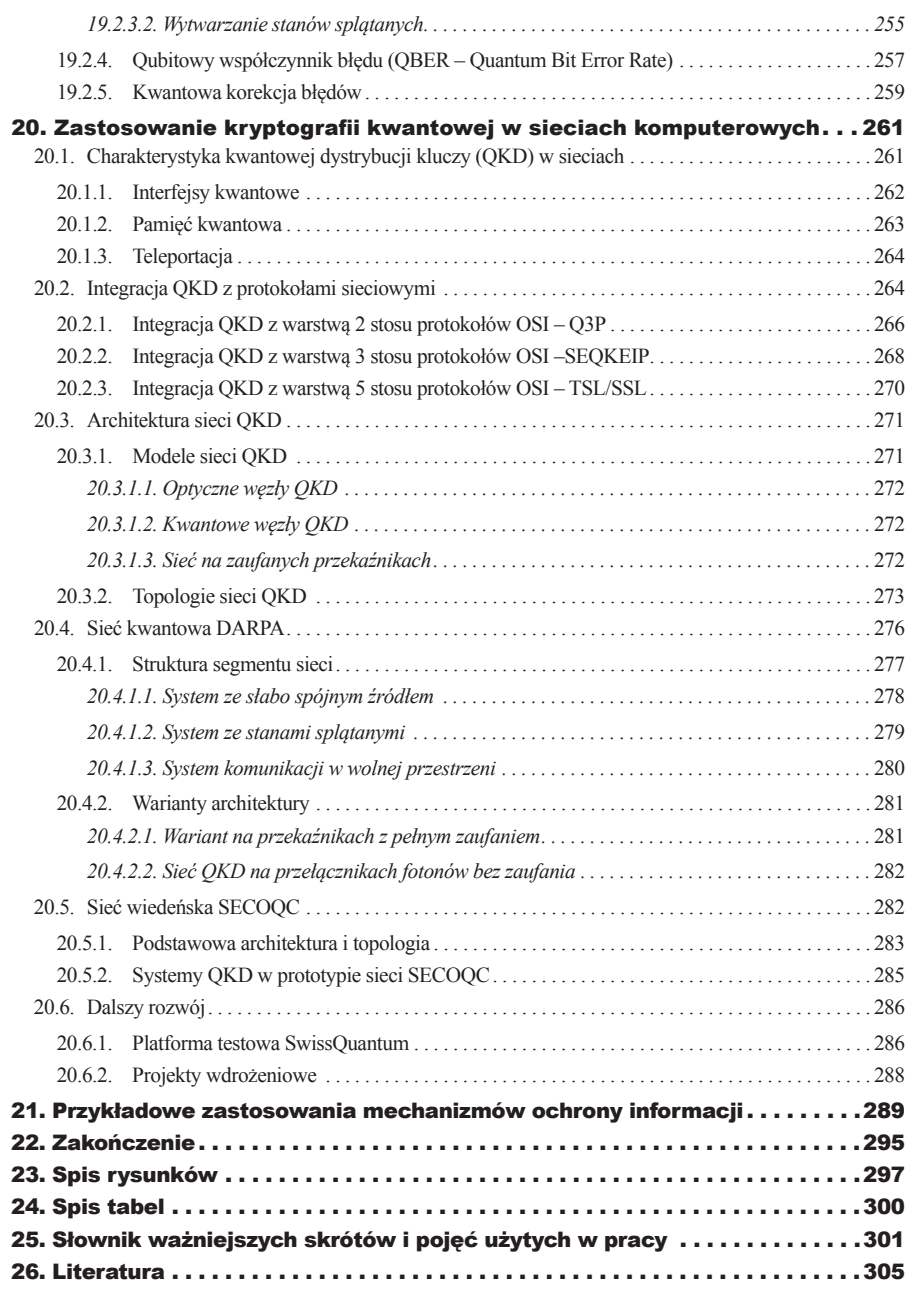